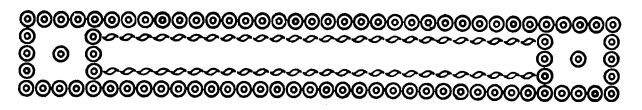

## **Über ein neues Mikroskop für Entomologen und einen Objektrotator mit fokusierbaren und zentrierbaren Achsen.**

Von Prof. Dr. Max Wolff.

Mit 3 Figuren.

Im folgenden beschreibe ich kurz ein neues "Universal-<br>mikroskop für Entomologen", das die Optischen Werkstätten M. Hensoldt & Söhne (Wetzlar) in bester mechanischer und optischer Ausführung herstellen und nach meinen Angaben mit einem Objektrotator ausgestattet haben, der genadelte Ob-jekte so zu fokusieren und zu zentrieren erlaubt, daß sie durch Drehen um eine oder mehrere Achsen des Apparates von allen Seiten mikroskopisch untersucht werden können, ohne daß es irgend eines Naehstellens des Mikroskoptubusses oder eines "Suchens" oder gar eines Umsteckens der Nadel bedarf, w'elch letztere Manipulation für die zerbrechlichen und oft unersetzlichen (Typen!) Untersuchungsobjekte immer eine Gefahr mit sich bringt.

Das mit äußerst feiner Zahn- und Triebeinstellung, die ein besonderes Mikrometerwerk überflüssig macht, ausgestattete Instrument (Fig. 1) gibt gut abgestufte Vergrößerungen von 12 bis 720 fach. Durch einfache Multiplikation von Objektiv- und Okular-Nummer erhält man die resultierende Vergrößerung. Der Tubusträger des neigbaren Mikroskopoberteiles ladet sehr weit aus. Der 9x17 cm große Objekttisch ist nach lösen der gleichzeitig den abnehmbaren Spiegel tragenden Schraube St. (Fig. 3) gegenden den neuen Objektrotator (Fig. 2 und 3) auswechsel-<br>bar. Fig. 3 erläutert den Bau des Apparates näher. Mit der<br>Schraube St wird das Lager L der Welle W des Mikroskopes befestigt. L ist aufgeschnitten. Die Klemm-schraube K gestattet den am Kopf der Welle (die Drehungs-achse X halbiert das Gesichtsfeld) W sitzenden Stab Ai in jeder beliebigen Stellung zu fixieren. Auf A1 gleitet der<br>Schieber B1, der den Stab A2 mit einem auf ihm hund her<br>gleitenden Schieber S3 trägt. In einem seitlichen Rohrstutzen<br>von S2, R, findet der exzentrische Drehzapfen achse y wird mittels S**2** so eingestellt, daß sie die Gesichtsfeld-mitte (Pfeil) schneidet) des mit dem Kork k gefütterten Tisch-chens T Aufnahme. Die das Objekt 0 tragende Nadel n (in der Zeichnung bedeutet h ein Markklötzchen, st einen Minu-

**6** \*

## **84 Über ein neues Mikroskop für Entomologen.**

tienstift) wird so in k eingesteckt, daß 0 sich in der Verlängerung der Zapfenachse y befindet. Durch Heben oder Senken von Si wird 0 in die Verlängerung der X-Achse gebracht. Hierauf wird das Bild von 0 scharf im Mikroskop eingestellt. Nunmehr kann man 0 durch Rotieren um die Achsen x und y mühelos

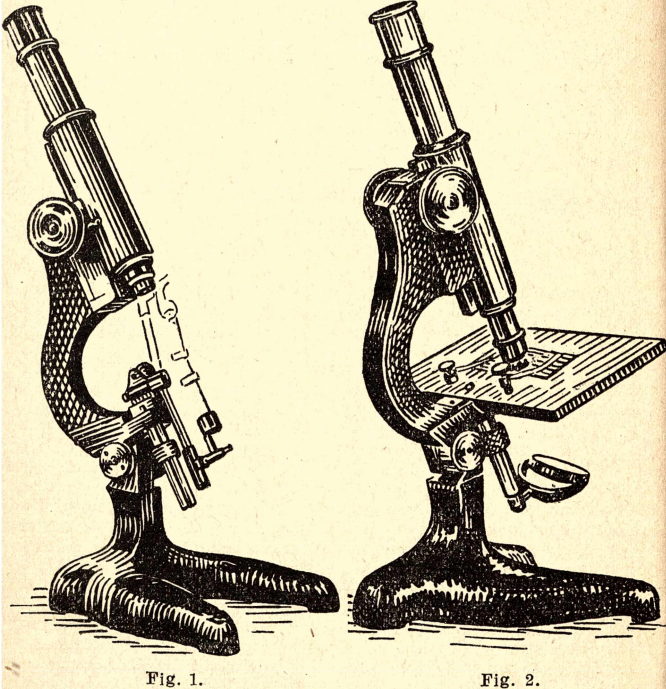

und den oben erhobenen Forderungen entsprechend von allen<br>Seiten und unter beliebig einfallender Beleuchtung unterund unter beliebig einfallender Beleuchtung untersuchen<sup>\*</sup>

Eine derartige Untersuchung ist mit dem bisher im Gebrauch gewesenen Kurbelobjektträgern, Variostaten und Prismen-<br>rotatoren nicht möglich gewesen. Will man mehrere Objekte<br>in schnellem Wechsel mikroskopisch vergleichen, so empfiehlt<br>sich die Anschaffung mehrerer Tischchen T, die

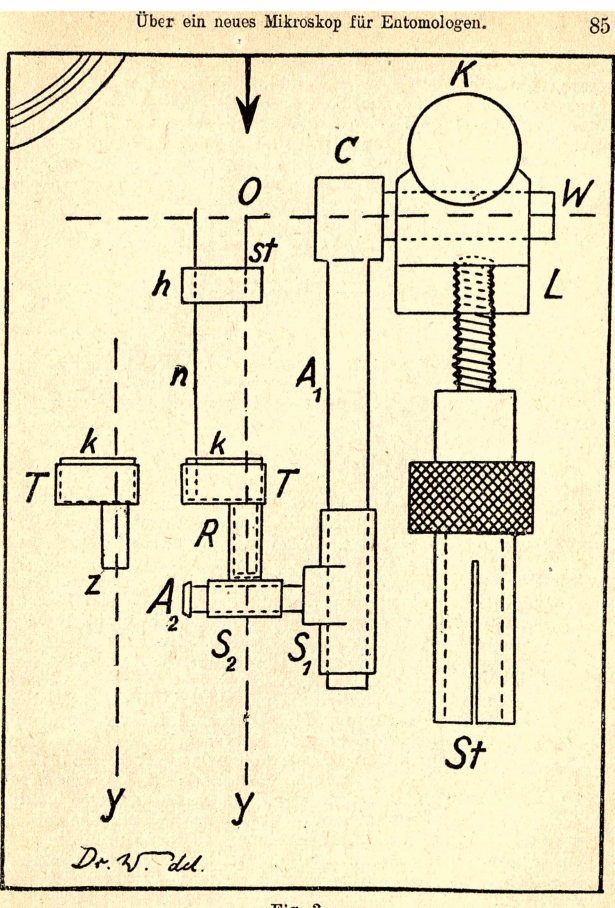

Fig. 3.

klötzchen vor dem Untersucher Platz finden und nach Bedarf in<br>den Objektrotator eingesteckt werden. So wird auch bei solchen<br>Untersuchungen ein Umstecken der Objekte auf das Äußerste<br>beschränkt, es findet nur zu Beginn und statt.

Das neue, in seiner Ausrüstung allen Anforderungen des wissenschaftlich arbeitenden Entomologen gerecht werdende Mikroskop wird, wie ich hoffe, schnell allgemeine Verwendung finden. Es vereinigt in sich Arbeits-, Präparier- und Binokular-Mikroskop, letzteres hinsichtlich der großen Lichtstärke und Objektabstände. Bildaufrichtung ist leicht durch Prismenaufsatz zu erzielen, binokulares Sehen wird, wie bekannt, nur von wenigen Menschen wirklich geübt!

Herrn Dr. ing. h. c. Carl Hensoldt sage ich für sein freundliches Interesse an meinen Vorschlägen aufrichtigen Dank.

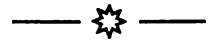

Ein Wanderzug von Insekten. — Hierüber berichtet die ,,Soc. ent. Nr. 8,1925" folgendes: ,,Prof. Dr. Prell hatte im September 1924 Gelegenheit, einen Wanderzug gesellig ziehender Insekten zu beobachten, wie er noch nicht beschrieben worden ist. Beim Aufstieg auf den Hohenstollen (2484 m) im Brünig-Gebiete erreichte er zwischen 2—3 Uhr nachmittags einen Grat, und da bot sich ihm ein überraschendes Bild. Aus der Richtung des Melchtales kamen in geradem Fluge Scharen von Insekten dahergezogen, die, gegen den Föhn kämpfend, über den Grat hinwegzukommen trachteten, wobei manche sich nieder setzten, um zu ruhen. Den Eindruck dieses Wanderzuges schilderte er als überwältigend. ,Man hatte das Gefühl', so schreibt er, ,auf eine Straße gelangt zu sein, auf der in geradezu bewußt erscheinender Flucht ein gewaltiges Insektenheer nach dem<br>Arntal und damit nach dem Süden strebte.' Zwei Stunden lang konnte er beobachten; gegen 5 Uhr nahm die Intensität der Wanderung ab. Der Zug bestand aus:

Eristalis tenax, Sphaerophoria menthastri, Syrphus balteatus, Melanostoma mellinum, Platycherus albimanus, Pollenia rudis, Simulium spec. und anderen Dipteren, sowie neben Ere-bien aus Pieris rapae, Colias hyale und palaeno, Vanessa urticae (seltener) und Pyrameis atalanta (seltener); auch einige Sym-petrum-Ärten waren dabei, in der Hauptsache S. meridionale.

Die Gründe zu erforschen, die Anlaß zu diesem Zuge gaben, war unmöglich, aber es ist anzunehmen, daß er durch die vertikale Luftströmung im Melchtal zum mindesten unterstützt wurde, auch vielleicht durch die dortigen Lichtverhältnisse begünstigt.44

\* \* \*

Geduld, ein Kräutlein gut gekannt, Brich's ab, brauch's recht, mach' dir's bekannt.

## . . .

## **ZOBODAT www.zobodat.at**

Zoologisch-Botanische Datenbank/Zoological-Botanical Database

Digitale Literatur/Digital Literature

[Zeitschrift/Journal:](https://www.zobodat.at/publikation_series.php?id=21207) Entomologisches Jahrbuch (Hrsg. O. Krancher). Kalender für alle Insekten-Sammler

Jahr/Year: 1926

Band/Volume: [1926](https://www.zobodat.at/publikation_volumes.php?id=59293)

Autor(en)/Author(s): Wolff Max

Artikel/Article: Über ein neues Mikroskop für Entomologen

und einen Objektrotator mit [fokusierbaren](https://www.zobodat.at/publikation_articles.php?id=405381) und zentrierbaren Achsen. 83-86